# **QGIS Application - Bug report #3686**

# **infinite loop**

*2011-03-29 05:36 AM - Sandro Santilli*

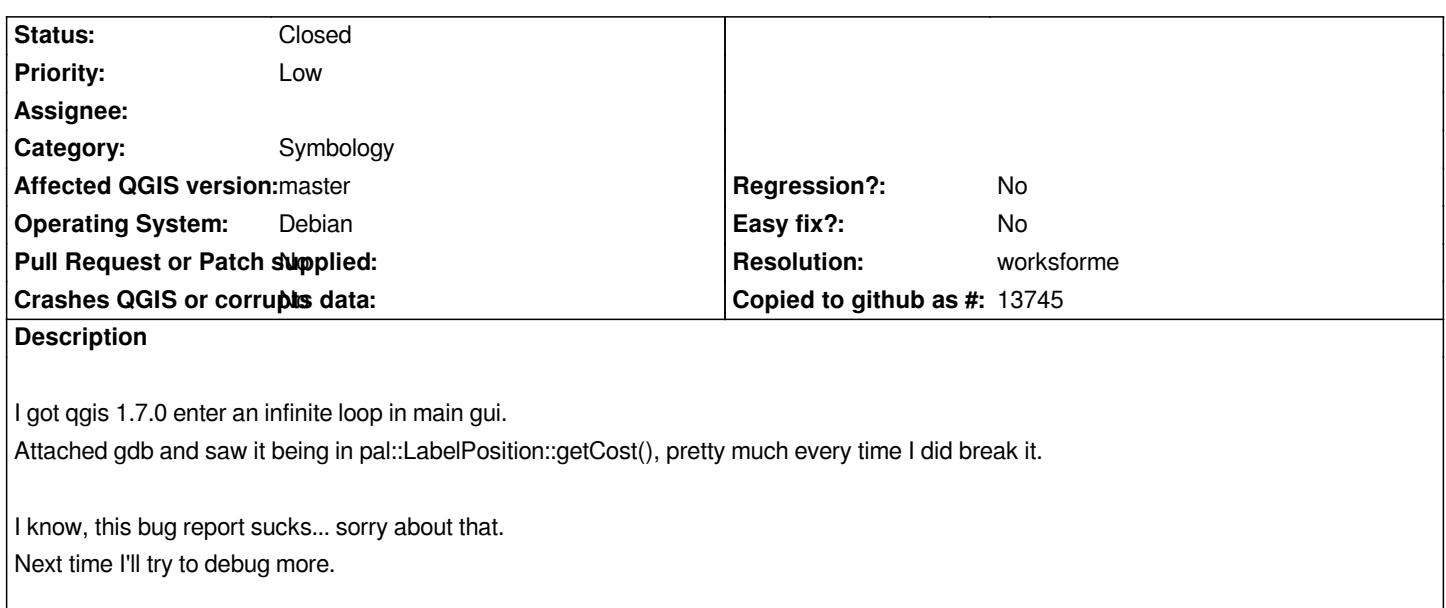

# **History**

# **#1 - 2011-03-29 05:37 AM - Sandro Santilli**

*Oh, here's some more, in the screen buffer:*

*(gdb) bt*

*#0 0x00007fc75e9ee107 in pal::LabelPosition::getCost() const ()*

 *from /usr/local/lib/libqgis\_core.so.1.7.0*

*#3905 0x00007fc75e9e37aa in pal::CostCalculator::finalizeCandidatesCosts(pal::Feats\*, int, pal::RTree<pal::PointSet\*, double, 2, double, 8, 4>\*,*

*double\*, double\*) () from /usr/local/lib/libqgis\_core.so.1.7.0*

*#3906 0x00007fc75e9f7fe4 in pal::Pal::extract(int, char\*\*, double\*, double, double, double, double, double, std::basic\_ofstream<char,*

*std::char\_traits<char> >\*)*

 *() from /usr/local/lib/libqgis\_core.so.1.7.0*

*#3907 0x00007fc75e9f8982 in pal::Pal::extractProblem(double, double\*) ()*

 *from /usr/local/lib/libqgis\_core.so.1.7.0*

*#3908 0x00007fc75e91dc11 in [[QgsPalLabeling]]::drawLabeling(QgsRenderContext&) ()*

 *from /usr/local/lib/libqgis\_core.so.1.7.0*

*#3909 0x00007fc75e90fdf7 in [[QgsMapRenderer]]::render(QPainter\*) ()*

 *from /usr/local/lib/libqgis\_core.so.1.7.0*

# **#2 - 2011-03-29 07:17 AM - Martin Dobias**

*Could you please post a sample shapefile that exhibits this behavior?*

*Isn't that a polygon layer with very complex shapes? (that might take a long time, but not infinite).*

*Martin*

# **#3 - 2011-03-29 07:32 AM - Sandro Santilli**

*Eh, not easy to reproduce. I was checking postgis tables, very simple shapes from example topologies. It could be the data disappeared during the run ... Doesn't seem to depend on dataset as on second run it worked fine.*

# **#4 - 2011-12-16 01:48 PM - Giovanni Manghi**

*- Target version changed from Version 1.7.0 to Version 1.7.4*

#### **#5 - 2012-04-16 06:27 AM - Paolo Cavallini**

- *Affected QGIS version set to master*
- *Crashes QGIS or corrupts data set to No*
- *Target version changed from Version 1.7.4 to Version 1.8.0*

#### **#6 - 2012-09-04 12:00 PM - Paolo Cavallini**

*- Target version changed from Version 1.8.0 to Version 2.0.0*

# **#7 - 2012-12-14 09:06 AM - Sandro Santilli**

- *Resolution set to worksforme*
- *Status changed from Open to Closed*
- *Assignee deleted (nobody -)*
- *Pull Request or Patch supplied set to No*

*This bug seems to old to be useful. Closing (as the original reporter).*